+++++ + a b | e a u°

# Tableau Creator Study Group Guide

### Why should you form a study group?

- + Study Group benefits include:
  - Accountability
  - Proven to learn skills faster.
  - Learn new perspectives
  - Practice for the "real world"

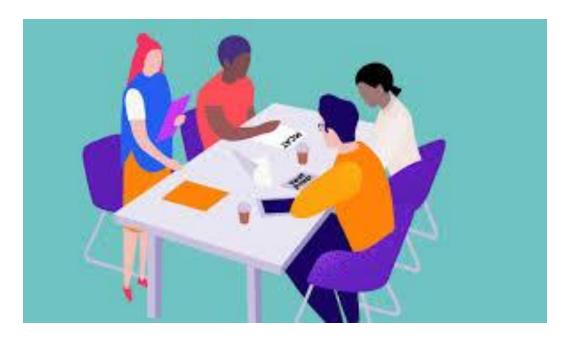

#### Source:

- Angels Institute Benefits of Group Study
- SpeedyPrep 7 Benefits of Study Groups

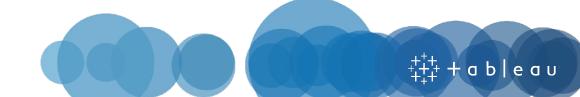

### **Study Group Format Best Practices**

#### + Required Materials:

- Tableau Starter Kits
- <u>Tableau Data Literacy eLearning</u>
- <u>Tableau Blueprint Assessment</u>
- BOOKMARK THESE LINKS FOR EASY ACCESS!
- Tableau Desktop Key
- + Recommended time: 12 weeks
- + Group size of 5-10
  - Stick to a small/medium sized group so that all members can contribute
  - Use Teams to communicate between study sessions - send questions and screenshots

#### + Meeting Agenda

- Keep each meeting to 1-2 hours
  - Be cognizant that this is in addition to participants completing each week's Online content on their own during the week
- Use the time to work through questions related to that week's content

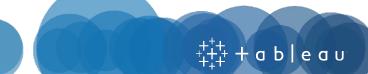

### **Syllabus**

- Section 1: Orient Yourself
- Section 2: Visual Analytics
- Section 3: Work with Data
- Section 4: Building Vizzes
- Section 5: Dashboards
- Section 6: Calculations
- Section 7: Get Hands On
- Section 8: Go Deeper
- Section 9: Data Literacy
- Section 10: Blueprint

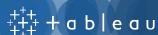

### Section 1: Orient Yourself

| 1.1 | Getting Started                                   |
|-----|---------------------------------------------------|
| 1.2 | Create an account on Tableau.com                  |
| 1.3 | Join the Tableau Newbie Group in the community    |
| 1.4 | Explore the Tableau Public Viz of the Day Gallery |
| 1.5 | Explore Tableau Use Cases with Customer Stories   |
| 1.6 | Download Tableau Desktop                          |
| 1.7 | The Tableau Workspace                             |
| 1.8 | Follow the Get Started Tutorial                   |

### **Section 2: Visual Analytics**

| 2.1 | Hans Rosling's TED Talk                                          |
|-----|------------------------------------------------------------------|
| 2.2 | Get Inspired with an Iron Viz Champion Dashboard                 |
| 2.3 | <u>Visual Best Practices</u>                                     |
| 2.4 | Visual Analytics Best Practices                                  |
| 2.5 | Which Chart or Graph is Right for You                            |
| 2.6 | Why the Time-Tested Science of Data Visualization Is So Powerful |

### Section 3: Work with Data

| 3.1 | Open Tableau and Connect to Data         |
|-----|------------------------------------------|
| 3.2 | Getting Started with Data                |
| 3.3 | Try a Makeover Monday                    |
| 3.4 | Preparing Excel Files for Analysis       |
| 3.5 | Managing Metadata                        |
| 3.6 | Integrate your Data                      |
| 3.7 | How to Dive Deeper into Your Survey Data |
| 3.8 | Find a fun data set from Wikipedia       |

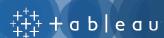

### Section 4: Building Vizzes (Week 1)

| 4.1 | The Basics                               |
|-----|------------------------------------------|
| 4.2 | Understanding Pill Types                 |
| 4.3 | Drill Down and Hierarchies               |
| 4.4 | Sorting                                  |
| 4.5 | Grouping                                 |
| 4.6 | Interactive Filters                      |
| 4.7 | Ask a question at a Live Online Training |
| 4.8 | Tooltips                                 |
| 4.9 | Combination Charts                       |

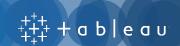

# Section 4: Building Vizzes (Week 2)

| 4.10 | Filtering                                              |
|------|--------------------------------------------------------|
| 4.11 | Measure Names and Measure Values Explained             |
| 4.12 | Maps in Tableau                                        |
| 4.13 | Bullet Graphs                                          |
| 4.14 | Create Sets for Top N and Others                       |
| 4.15 | Visualizing Time: Beyond the Line Chart                |
| 4.16 | If You Must Use Text Tables Follow These 5 Design Tips |
| 4.17 | Aggregation, Granularity, and Ratio Calculations       |
| 4.18 | Creating Filled Maps with Pie Charts                   |
| 4.19 | Explore the Community Workbook Library                 |

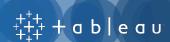

### **Section 5: Dashboards**

| 5.1 | Building a Dashboard                                  |
|-----|-------------------------------------------------------|
| 5.2 | Best Practices for Effective Dashboards               |
| 5.3 | Actions                                               |
| 5.4 | Dashboard Interactivity Using Actions                 |
| 5.5 | Adding a Logo to a Dashboard                          |
| 5.6 | How to Use Custom Shapes as Filters on Your Dashboard |
| 5.7 | Dashboards that Persuade, Inform, and Engage          |
| 5.8 | 6 Tips to Make Your Dashboards More Performant        |

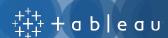

### **Section 6: Calculations**

| 6.1 | Getting Started with Calculations                                 |
|-----|-------------------------------------------------------------------|
| 6.2 | A Handy Guide to Choosing the Right Calculation for Your Question |
| 6.3 | Explore the Calculation Reference Library                         |
| 6.4 | Using a Parameter to Change Fields                                |
| 6.5 | Modifying Table Calculations                                      |
| 6.6 | Resolving Aggregation Calculation Error                           |
| 6.7 | Top 15 LOD Expressions                                            |

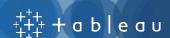

### Section 7: Get Hands On

| 7.1 | Attend a Tableau User Group                       |
|-----|---------------------------------------------------|
| 7.2 | Attend a Tableau Classroom Training               |
| 7.3 | Attend a Tableau Webinar                          |
| 7.4 | Try a Build it Yourself exercise                  |
| 7.5 | Are You as Tableau-Smart as a Tableau Consultant? |

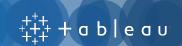

## Section 8: Go Deeper

| 8.1 | Create Views for Market Basket Analysis                        |
|-----|----------------------------------------------------------------|
| 8.2 | How to Visualize Sentiment and Inclination                     |
| 8.3 | When to Blend and When to Join                                 |
| 8.4 | Designing Great Visualizations                                 |
| 8.5 | 8 Great Books about Data Visualisation                         |
| 8.6 | 5 Lesser-Known Books on Data Visualization                     |
| 8.7 | Applying Graphic Design Principles to Create Killer Dashboards |
| 8.8 | LODs of Fun with Jedi Filters                                  |

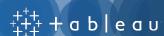

### **Section 9: Data Literacy**

Use the free <a href="Data Literacy for All eLearning">Data Literacy for All eLearning</a> for this module (must be logged in to Tableau.com)

| 9.1 | Intro to Data Literacy                                  |
|-----|---------------------------------------------------------|
| 9.2 | Recognizing Well-Structured Data                        |
| 9.3 | Exploring Variables and Field Types                     |
| 9.4 | Exploring Aggregation and Granularity                   |
| 9.5 | Understanding Distributions                             |
| 9.6 | Understanding Variation for Wise Comparisons            |
| 9.7 | Using Correlation & Regression to Examine Relationships |

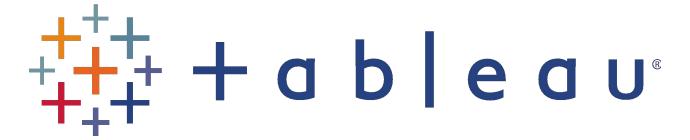